## Shotcut tutoriel (téléchargement :www.shotcut.org)

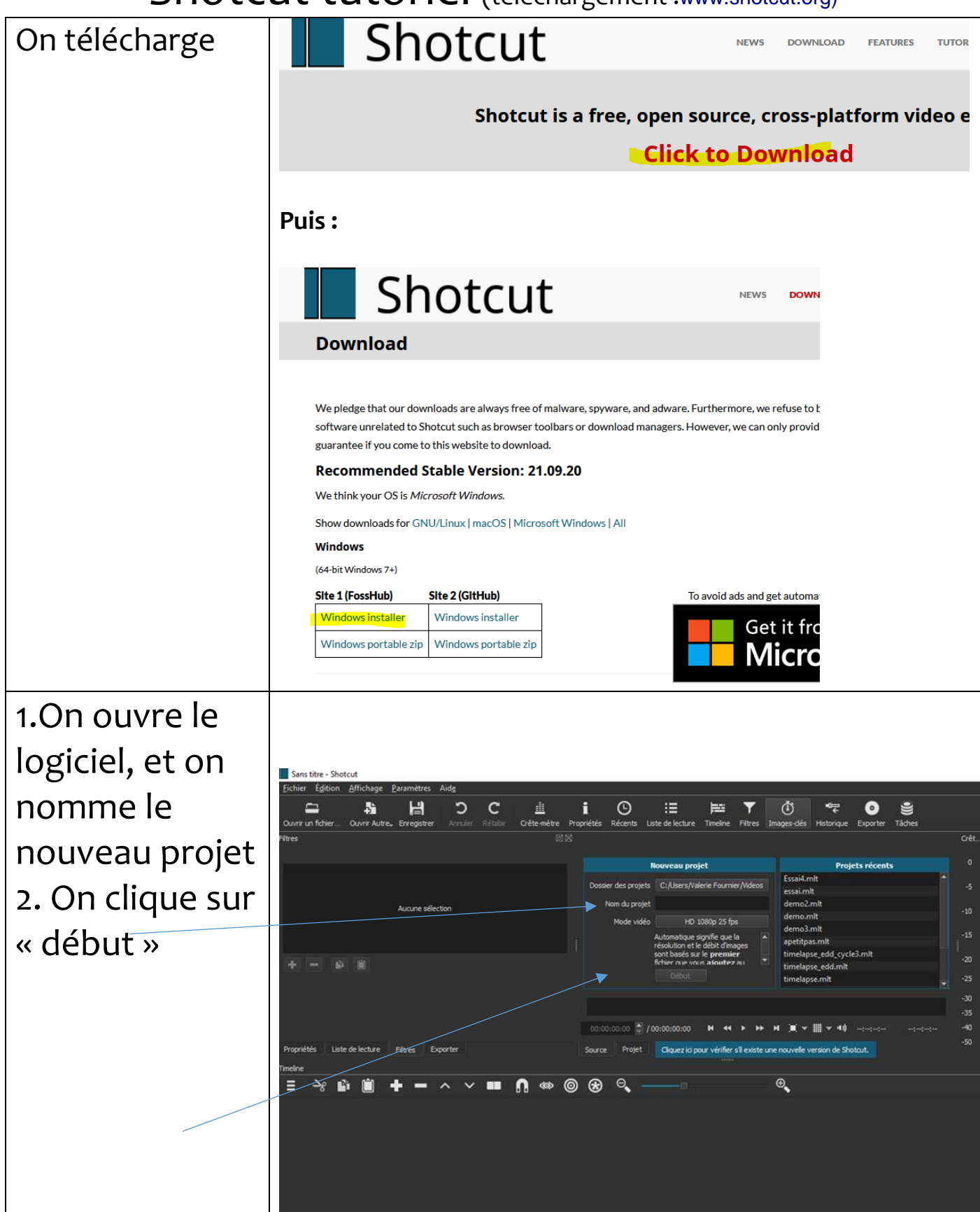

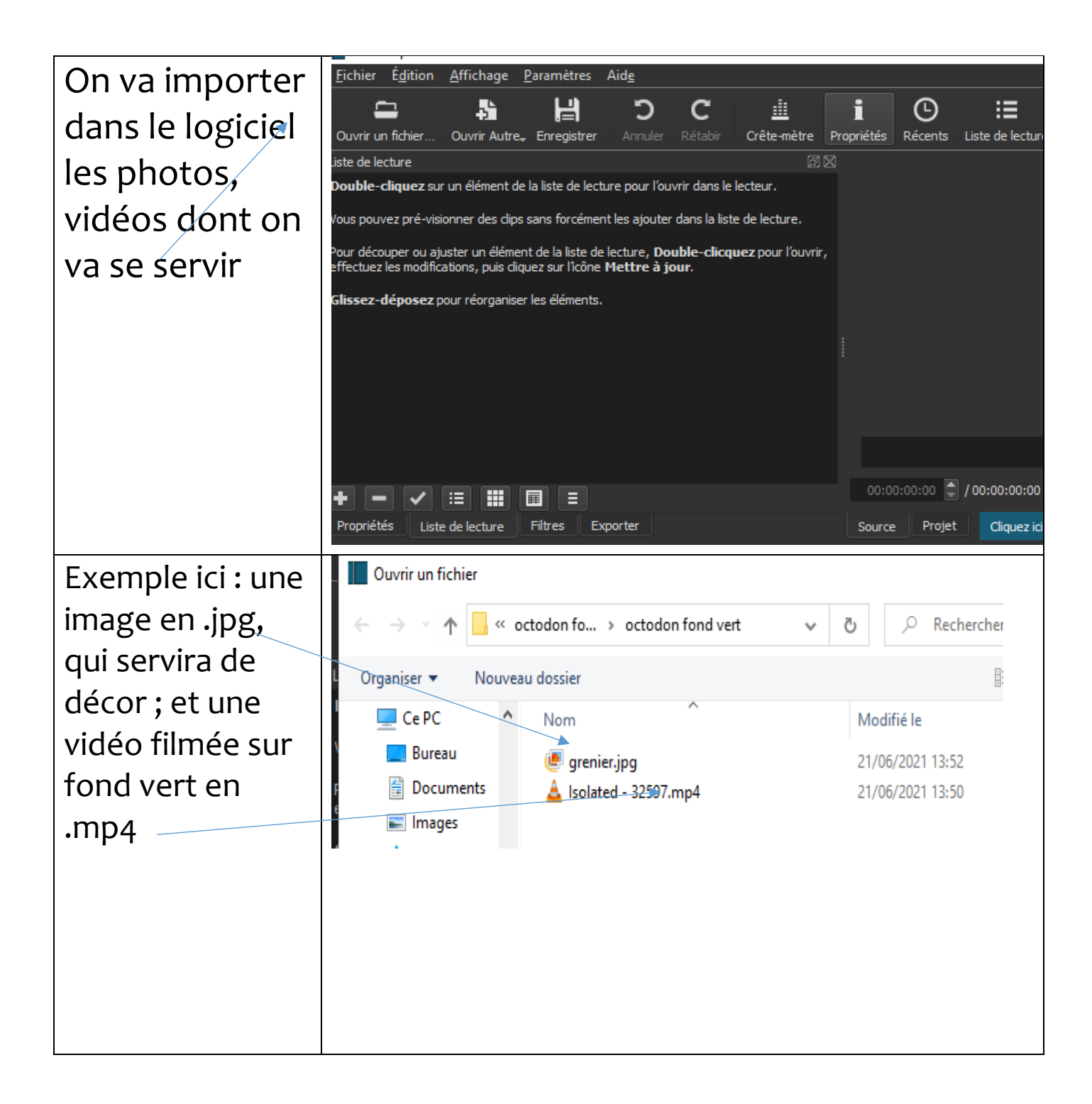

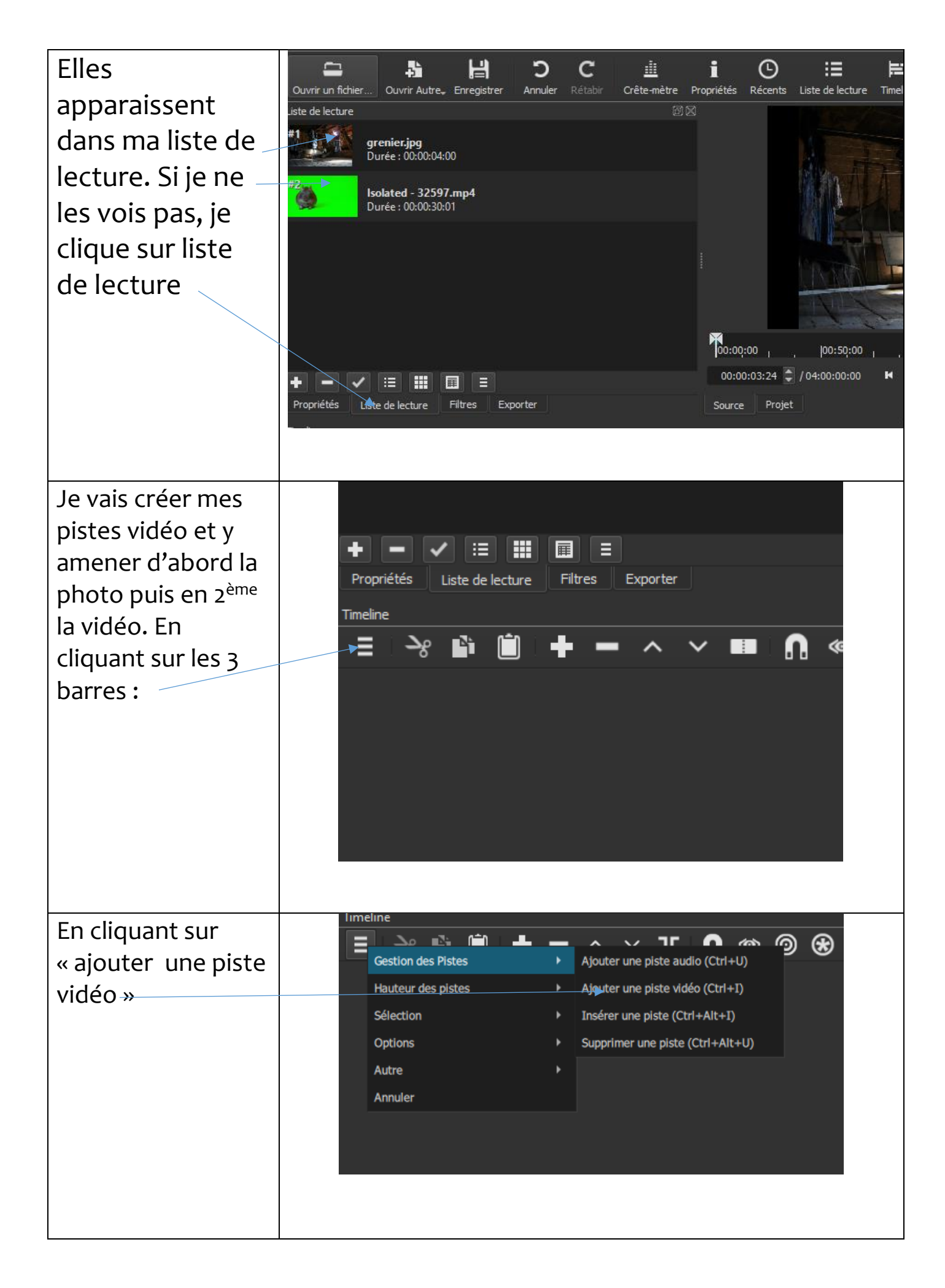

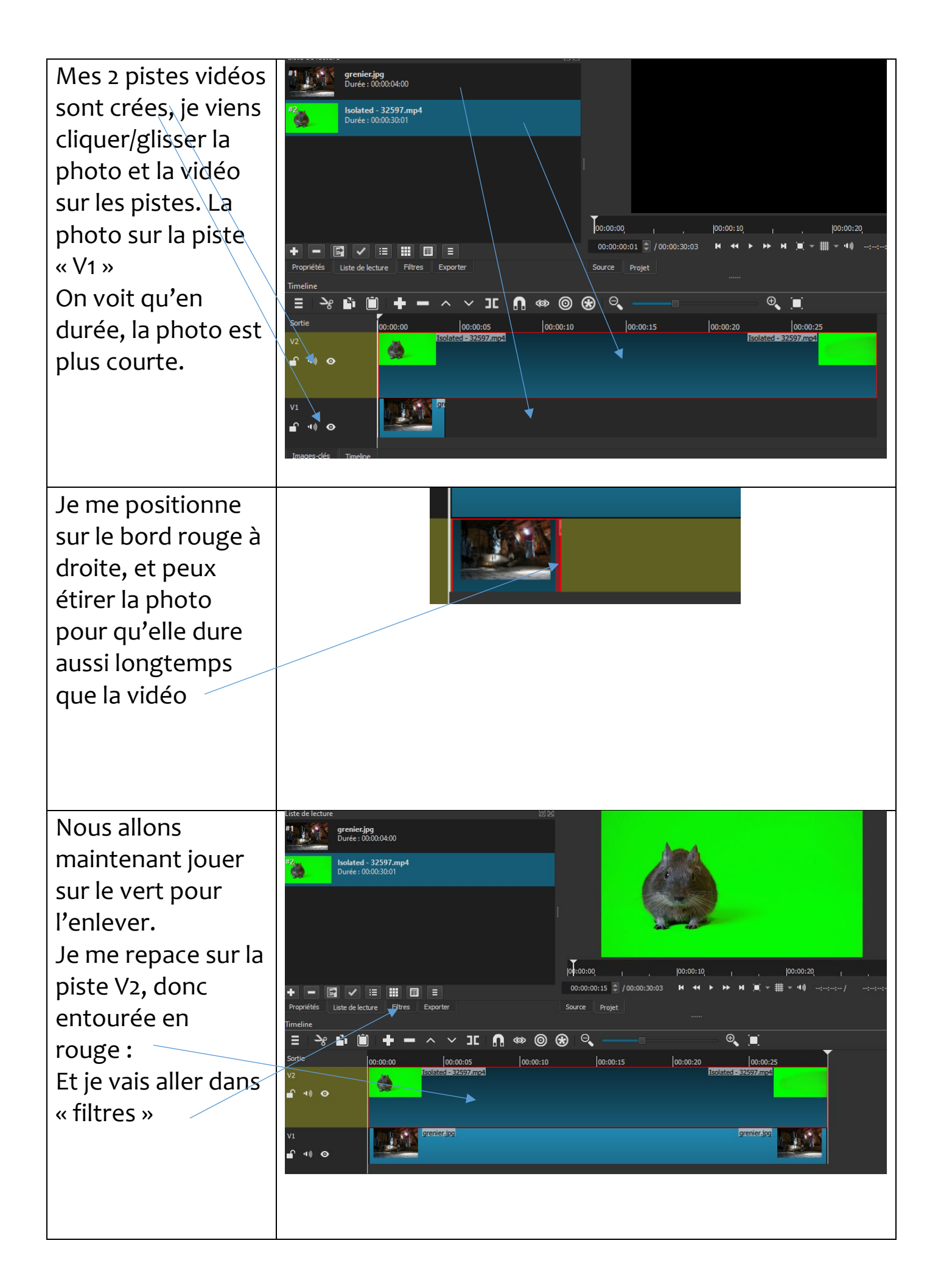

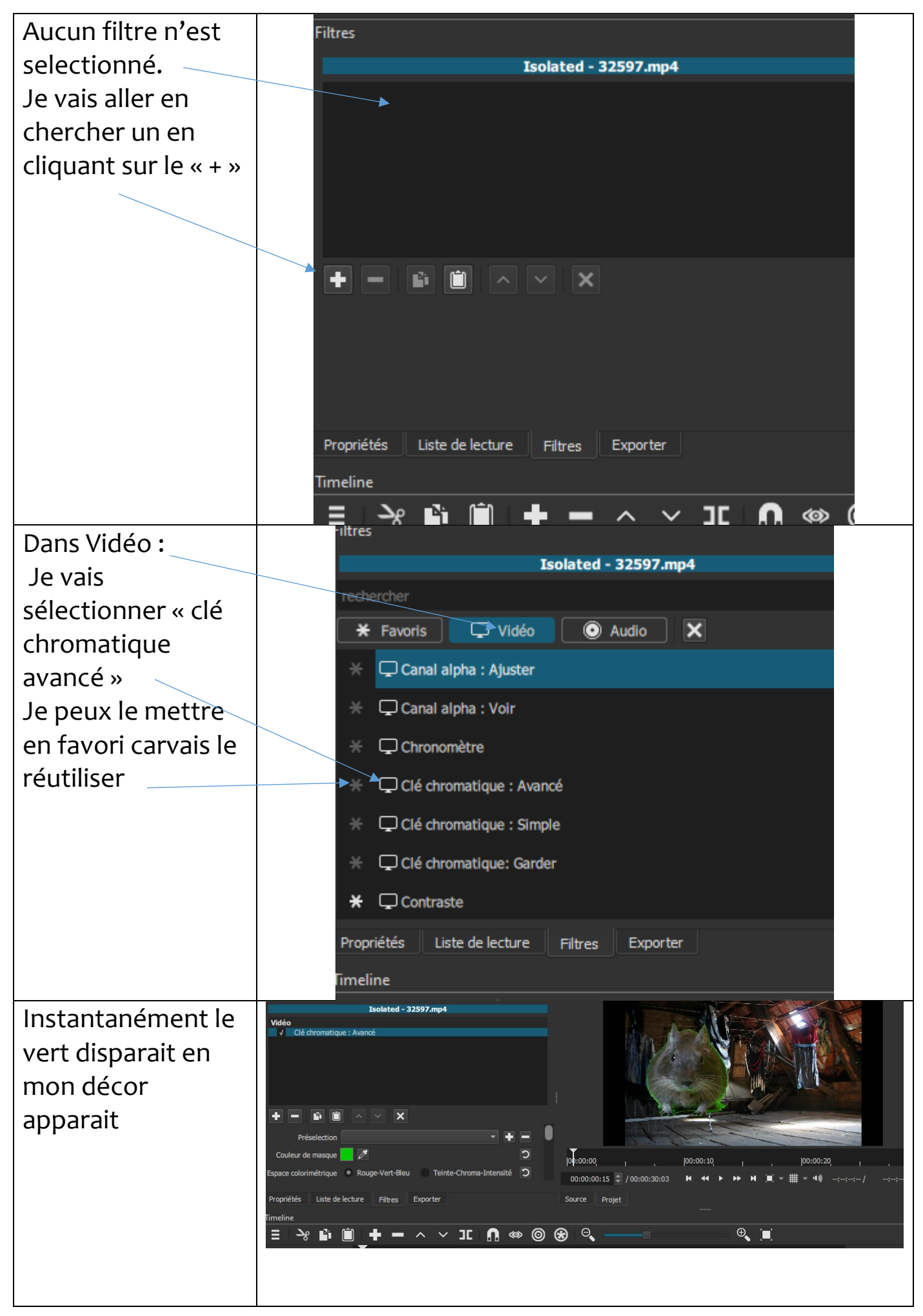

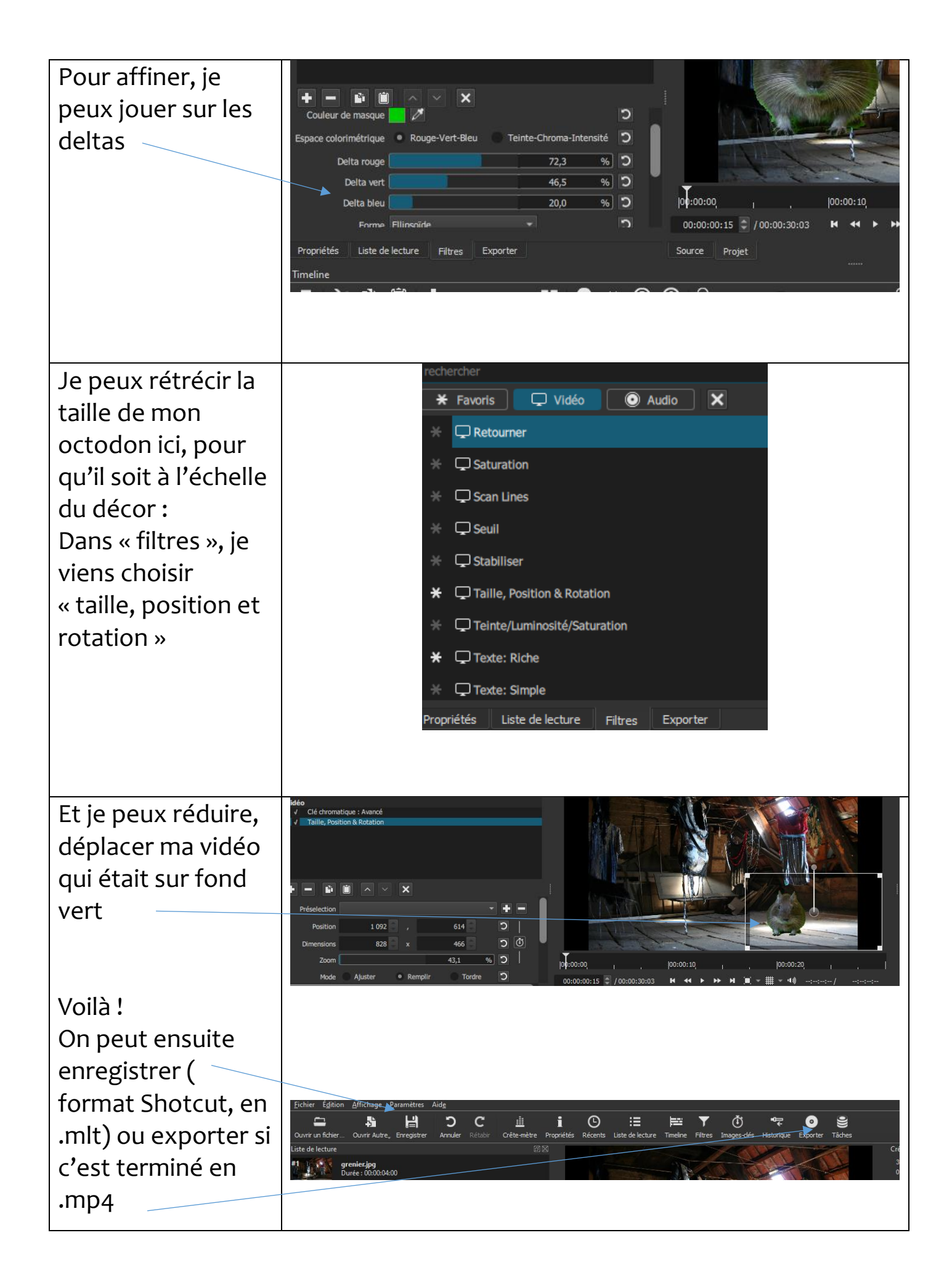